Installing Adobe Photoshop is pretty simple. First, go to Adobe's website and select the version of Photoshop that you want to install. Then, you need to locate the installation.exe file for your computer's operating system and run it. Once the installation is complete, you need to locate the patch file for the version of Photoshop that you have installed. After this, you need to copy the patch file to your computer. Then, you need to open the patch file and follow the on-screen instructions. Once the patching process is complete, you can start using the software.

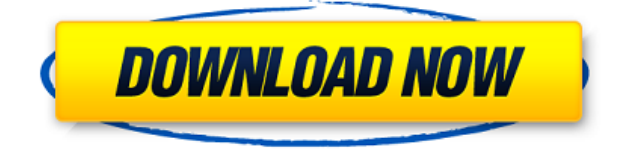

Kids, don't skip this update. Adobe has added a number of new features with kid-friendliness in mind. One of the most interesting additions is the ability to access various tools (like a pen tool or paint bucket) with a gesture—and to then transfer those tools and their contents to other parts of a photo. It's already possible to start a selection and finish the selection using gestures—now, it's one of the most natural ways to interact with your tools. If you want to get familiar with the new tools, you can buy the \$99 Adobe Suite Upgrade, which adds a couple of dozen features and tweaks to the CS6 software. If you're an experienced pro, the upgrade isn't much of a bargain; if you're a beginner, it's a bargain. The open dialog box is where we begin. At the top of the new dialog is the Filter button. From the drop-down, you can select one of the 12 filters that may be applied to your images. A long list of filters appears with descriptive text below each filter. You can even manually select a filter from the list and deselect any filter applied to an image (you can't do this in previous versions). When the filter is applied, you can't deselect it as in previous versions, but you can remove it. Scrapbooking is a new tool in Photoshop 5. You can design a layout and start arranging the images in the digital scrapbook. It supports a grid of fixed predesigned layouts that may be used. Once you've designed the layout, you can continue to place photos and even change the existing layout. Once you add or delete images, they are instantly reflected in the new Layout Editor panel. You can move or resize images with a click or two. The tool also includes advanced filters, while you can apply them to images within the scrapbooking layout. You can also apply the filters manually while editing the actual image.

## **Adobe Photoshop 2022 (version 23) Download (LifeTime) Activation Code Windows {{ updAte }} 2022**

Aside from the tools on the main screen, the Photoshop program has a number of other panels that allow you to do various types of tasks, including:

- Preview your images. This is a really important part of the workflow and a huge part of the reason why we love Layers in Photoshop. You can change the opacity and visibility of your Layers and adjust them as needed.
- Getting a preview of your image in almost every aspect.
- Getting previews of your images as you work on them, including saving them while you edit them.
- Working with Photoshop's Actions. Animated graphic elements.
- Whereas the Layers panel gives you more control over how your images will be arranged in printed page layouts, the Resources panel gives even more control over how your images are loaded into the system.
- Using Photoshop's Paths panel to draw or edit a path around areas of a photo or an illustration.
- Opening images, copying and moving images.
- Saving multiple versions of images in the Compressed Versions section of the panel.
- Saving multiple versions of the same files.
- Comparing versions of images.

If you want to make a few changes to the adjustments you made in the Develop module, you can use the Adjustment Brush. Simply click the brush icon in a toolbox or the little brush icon in the top left corner of your monitor or on a page in the Photoshop window. An important part of the image editing process for most professionals is archiving their work, saving multiple copies of their images, and transforming them into different formats, including web graphics (for websites), PDF or Photoshop files, video, and more. 933d7f57e6

## **Download Adobe Photoshop 2022 (version 23)License Keygen WIN + MAC {{ updAte }} 2022**

Using an Apple Mac, Photoshop CC is compatible with the latest macOS Mojave and offers interesting new feature enhancements. As of this version, it is compatible with the first sleek MacBook Pro and Mac Pro systems. Just as Adobe has done for years with its professional photography and design software, Adobe is now giving Creative Cloud customers another big upgrade, this time for its photo and illustration suite. Most significantly, Photoshop CC adds a new suite of powerful new tools. Most of us know Adobe Photoshop as a powerhouse image editor for photographers and designers. Browsing the web, however, you're likely to get the impression that Photoshop is more of a design application for web designers looking to transform their images into slick CSS or HTML . In reality, Photoshop is far more than that, and now it's got some powerful new features to make that case even more effectively. Photoshop is the tool for transforming photos or other images into something creative. Whether you want to print them or make them fit on social media, most of your friends have probably used this software in the past. This is one of the best photo editing apps for Android. You can edit photos in all the regular ways with this app: crop, add filters, correct and white balance, apply effects, apply special effects, even apply color layers. It's also a great universal option, and you can easily export images in all the usual formats. Photoshop is a powerful image editing tool you can use for professional and creative purposes. It's handy for you to edit, organize and even create assets. You can create and manipulate a variety of media: vector-based graphics, photographs or videos.

adobe photoshop elements 3.0 free download adobe photoshop cs 3.0 free download adobe photoshop album starter edition 3.0 free download youtube how to download photoshop free how to download adobe photoshop 7.0 youtube how to download photoshop in computer how to download photoshop in windows 7 how to download photoshop in laptop windows 7 how to download photoshop in android adobe photoshop notes pdf file download

**Adobe Photoshop –** Adobe is the world's unprecedented creative and multimedia software tycoon. And for Adobe, Photoshop is the flagship project that redefined the way images are edited and treated. Over that, it revolutionized the graphic designing vertical, which further inspired millions of artists worldwide. LOS ANGELES- -(BUSINESS WIRE)-- Today, Adobe (Nasdaq:ADBE) announced at Adobe MAX – the world's largest creativity conference – new innovations in Photoshop that make the world's most advanced image editing application even smarter, more collaborative and easier to use across surfaces. Share for Review (beta) enables users to conveniently collaborate on projects without leaving Photoshop, and new features make editing images in a browser far more powerful. Additionally, the flagship Photoshop desktop app adds breakthrough features powered by Adobe Sensei AI, including selection improvements that enhance the accuracy and quality of selections, and a one-click Delete and Fill tool to remove and replace objects in images with a single action. Photoshop, complete with amazing effects, is sold as a download, but Adobe also sells a rental version. The rental version can be installed on not only a computer or tablet, but also a set of digital photo frames. These are designed so family members can make sure everybody's in frame even when they aren't being photographed. For example, you can place yourself in a picture you've taken on top of a background scenery that was shot by someone else.

The new feature included in Photoshop CC, Adobe Photoshop lightroom is for photo editing. Instead of using Photoshop for movies, you can use Photoshop lightroom to complete editing, processing and other retouching tasks. Adobe Photoshop Elements is one of the best Mac OS apps available that has a collection of basic editing features. They can remove some of the most basic details like blemishes and global adjustments. You can use this app for portrait retouching, removing portions of the image, cropping, minor light correction to fine-tune and for some basic editing job. Adobe Photoshop is the best Mac software if you are a photographer because it has all the basic editing tools to enhance the photo. One best feature of Adobe is the power of affinity. It is an ability to quickly start editing your image using the tools of the same category. In addition, it enables you to open more than 1 image simultaneously. Adobe Photoshop is considered by many to be the "industry standard" for photo

manipulation. It has a lot of industry-standard features where users can use it for photo manipulation in various ways. From versatile selection features that enable you to easily select all the parts of an image to predefined shapes that you can use as guides and transform into rectangle or ellipse, which can be used as a mask, image editing operations are a lot of freedom to play with the images. Traditionally Photoshop is used for raster manipulation but now it includes raster conversion, masking, and vector graphics, line art, and Photoshop's CorelDRAW like tools. It is a native compatibility for Adobe Acrobat, which means that anyone can use the Adobe tools for creating and editing PDF files. And of course, you can scan from negatives and create high quality prints. There is also more to Adobe Photoshop than editing photos. It is a viable tool in graphic and web design.

<https://techplanet.today/post/warcraft-3-sound-filesl-hot> <https://techplanet.today/post/descargar-gratis-1000-preguntas-para-parejas-pdf> [https://techplanet.today/post/dying-light-ultimate-edition-repack-ver-130-dlcs-repack-cheats-n](https://techplanet.today/post/dying-light-ultimate-edition-repack-ver-130-dlcs-repack-cheats-no-verification) [o-verification](https://techplanet.today/post/dying-light-ultimate-edition-repack-ver-130-dlcs-repack-cheats-no-verification) <https://techplanet.today/post/simatic-ekb-install-2013-rapidshare-updated> <https://techplanet.today/post/yahoo-token-creator-top> [https://techplanet.today/post/el-video-de-ana-brenda-desnuda-en-divina-confusion-para-lo-grat](https://techplanet.today/post/el-video-de-ana-brenda-desnuda-en-divina-confusion-para-lo-gratis-1-portable) [is-1-portable](https://techplanet.today/post/el-video-de-ana-brenda-desnuda-en-divina-confusion-para-lo-gratis-1-portable) <https://techplanet.today/post/space-engineers-blueprints-download-hot> [https://techplanet.today/post/hd-online-player-raincoat-full-better-hd-movie-download-720p-m](https://techplanet.today/post/hd-online-player-raincoat-full-better-hd-movie-download-720p-movies) [ovies](https://techplanet.today/post/hd-online-player-raincoat-full-better-hd-movie-download-720p-movies) <https://techplanet.today/post/download-exclusive-ebook-kimia-organik-fessenden-jilid-2l> <https://techplanet.today/post/16pf-forma-a-cuadernillo-pdf-29l-2021-1> <https://techplanet.today/post/ramaiya-vastavaiya-movie-download-free-filmywap> <https://techplanet.today/post/vengeance-essential-clubsounds-vol-4-21-new> <https://techplanet.today/post/lokmanyamarathifullmoviedownload-2021> <https://techplanet.today/post/patched-iobit-uninstaller-pro-8618-portable-full> <https://techplanet.today/post/logiciel-gratuit-et-facile-pour-pirater-un-compte-facebook-better>

Adobe Photoshop is a 3D photo editing tool that specifically allows photographers to create stunning, professional 3D photos. It lets you view, edit and create in 3 dimensions on your computer. It can be used to not only create 3D objects and scenes, but also paint on them and add depth, brightness and shadows. Adobe Photoshop is a digital arts and media editing application designed for professional photographers, graphic designers, and other visual artists who are looking for a high-level tool to create, organize, and share richly produc... How to speed up the Recovery? Capture Backups! This is really the best answer to the question "Why backup your Photoshop files?". It is the most powerful way to protect your digital assets from unexpected and undesired folder makeover. The downtime is likely to recover the orignial Photoshop files if you need to return to them. **Photoshop Mobile –** The most recent run of Photoshop took the customization revolution much further, with the introduction of mobile apps and mobile editing. Mobile professionals have always wanted to use their tablets to edit images. And now, we can finally make that dream come true thanks to Photoshop. With Photoshop mobile, it's possible to edit photos and other digital assets on your Android, iOS, Linux, or Windows-based devices. It's a long overdue but the wait is over. It's finally here! Adobe Rich Text, the feature that automatically converts rich text elements into beautifully designed (and more importantly, semantic) HTML5. Including how-to instructions and a short tutorial. Adobe is currently working on still integrating the feature into the main Photoshop CC user interface.

There are many more features a designer could get excited by knowing about and using, yet the list is designed to suit your needs. The best-known, most talked-about and used tools in Photoshop include Background Removal, Levels, Exposure, and Curves. The Genesis effect, which is not a tool, but an effect, allows the user to duplicate the background; the Transform effect allows the user to copy/move/flip/crop/resize elements of the image; Spacing and Tracking are used to make the tracking movement in the composite; to this, the adjustment layers allow the user to fix flaws and to edit the image to his needs. All of these come in handy when the designer is designing a template for his clients. The user can then direct them how to edit their designs by making the

changes in the template. The next set of tools you need is Animations and Lens Correction. The Lens Correction tool helps to remove elements of the photo such as reflections, light pollution, lens defects, and defective pixels. The last set of tools is the bookmarks. They allow the user to save the best tools and effects he could use in designing. Not all photographers are familiar with them, but it's a vital tool in editing your photos. These tools are just a fraction of the total tools in Photoshop; there are proportions of secondary tools, such as Adjust Color (which changes the colors of the image), High Pass Sharpener, Refine Edge (which sharpens the image), Replace Color, Upright (which flag the image upright), Pixels, Draw, Gradient Map, Spot Healing Brush, etc.